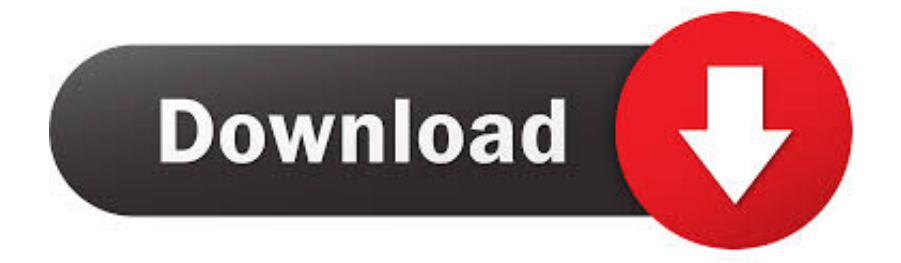

GracelSet33avi

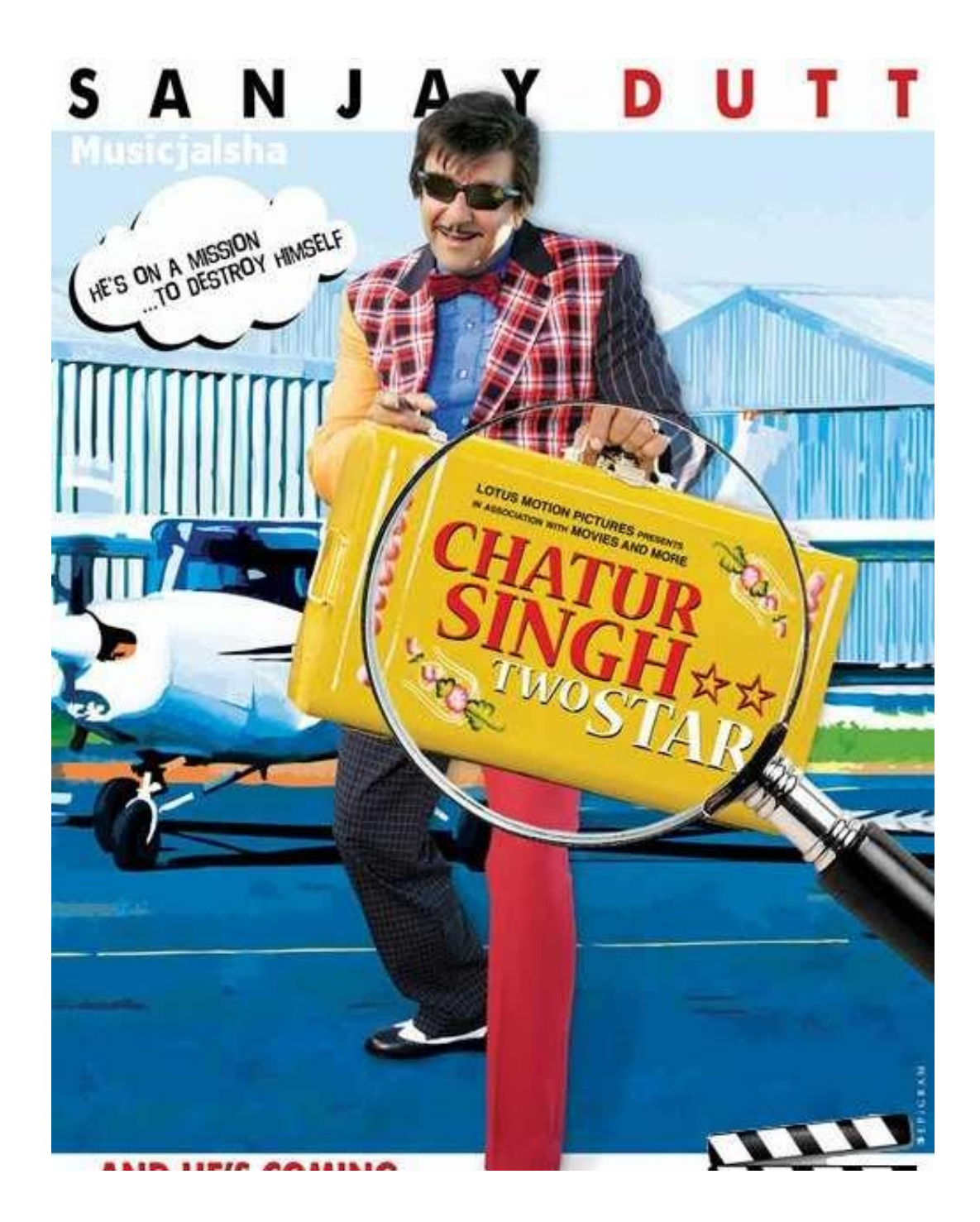

GracelSet33avi

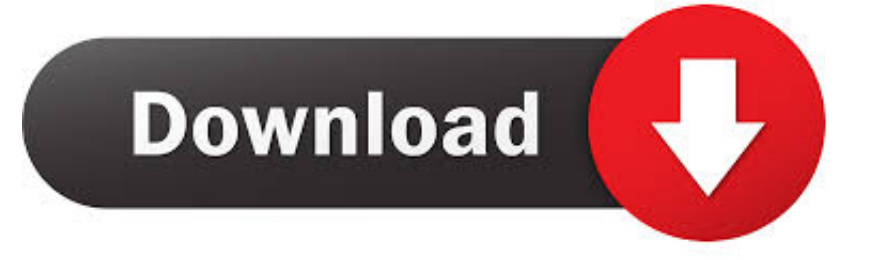

7fd0e77640